## Login

To open SAP Process Mining by Celonis, open a browser on your computer and navigate to the URL you have been given together with your login credentials. Supported browsers are Google Chrome (min. Version 40, preferred), Mozilla Firefox (min. Version 38) or Internet Explorer (min Version 10).

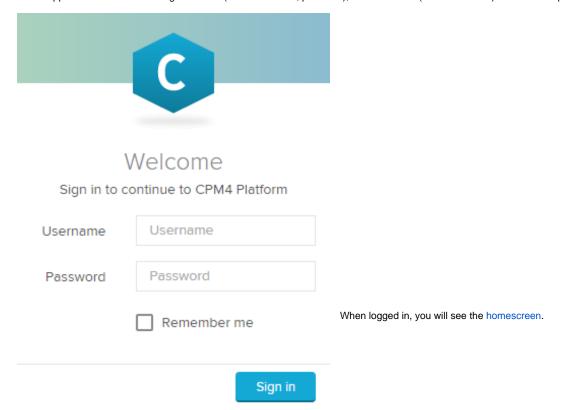